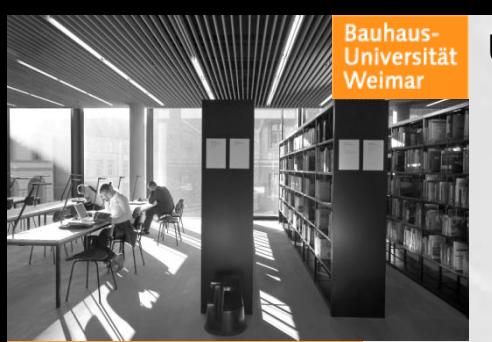

Universitätsbibliothek Weimar

## LBS4 - Erfahrungsbericht

### Kerstin Bauer / Heidi Traeger, 13-05-2009

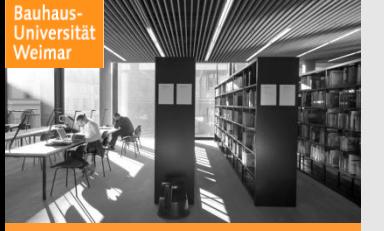

# Ausgangslage

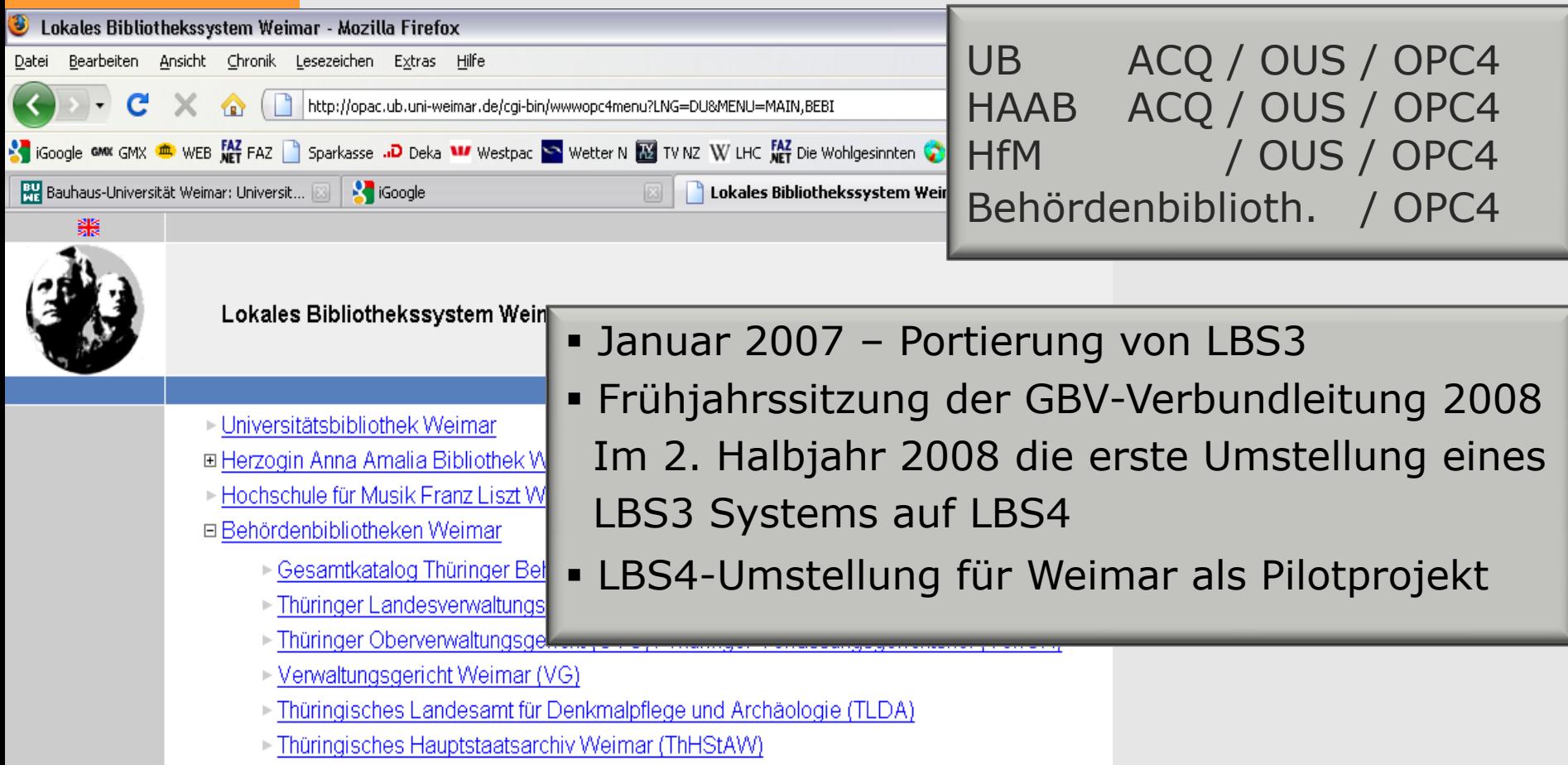

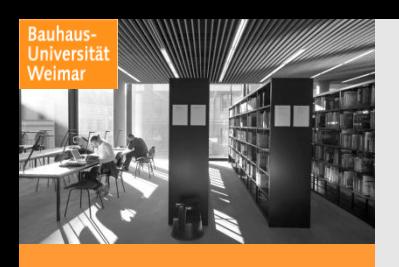

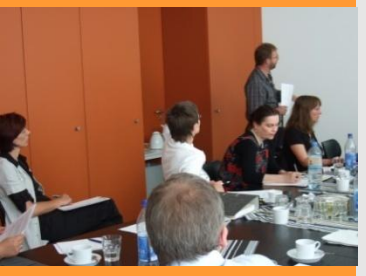

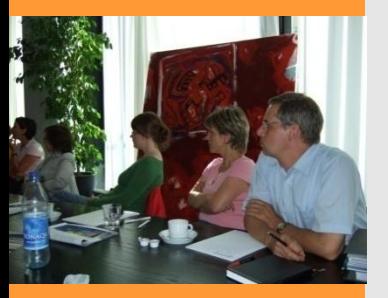

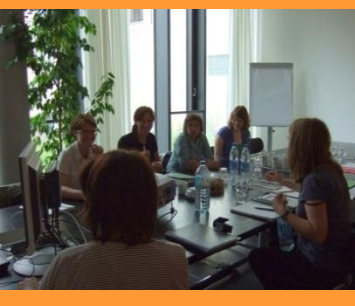

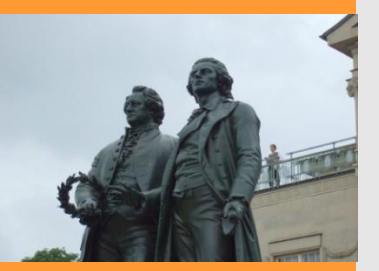

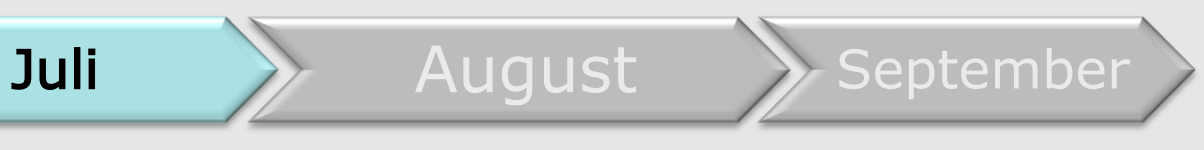

- Start-up Veranstaltung in Weimar
	- **Präsentation LBS4**
	- Aufsetzen einer Testdatenbank
	- temporäre LBS4-Liste für Weimar
	- **Sukzessiver Umstieg der Weimarer** Bibliotheken auf LBS4
- Projektgruppe "LBS4 UB Weimar"
	- Checklisten ACQ / OUS / OPC4
	- Umstieg auf LBS4 am 1.10.2008
- Ende Juli Installation der Testdatenbank

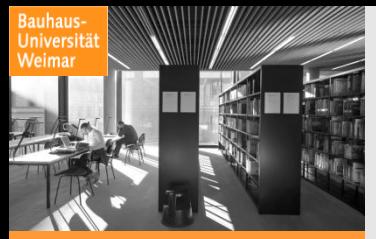

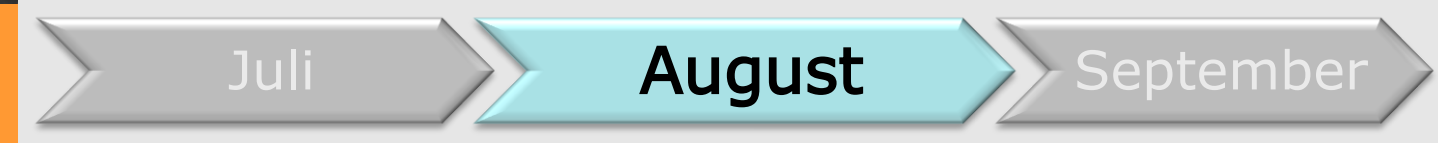

- **Beginn der Testphase Anfang August** 
	- Abprüfen der in LBS3 verfügbaren Transaktionen und neuer Funktionen von LBS4
	- Protokollierung
	- Fehler/Wunschliste

# Testergebnisse ACQ4

**Universit** 

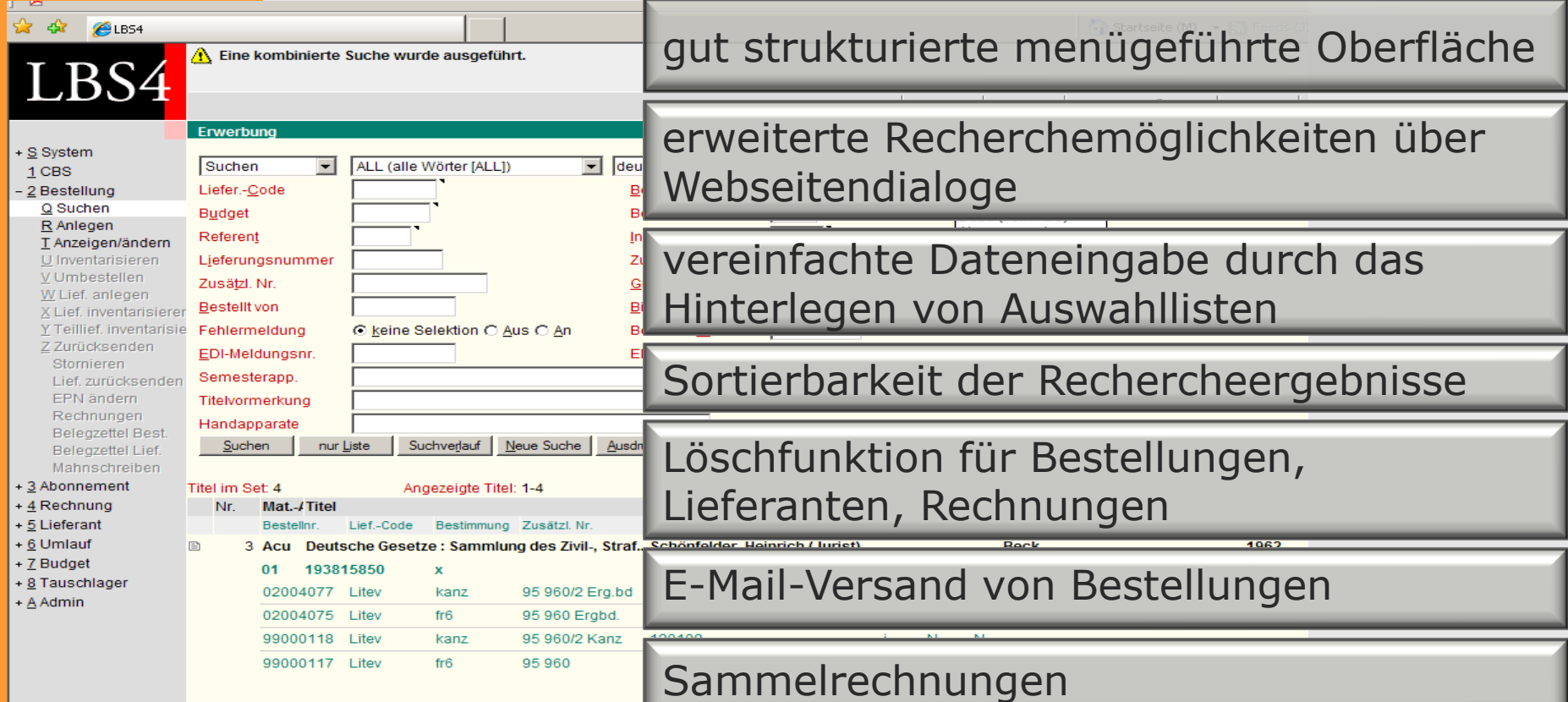

# Testergebnisse ACQ4

Bauhaus-<br>Universiti

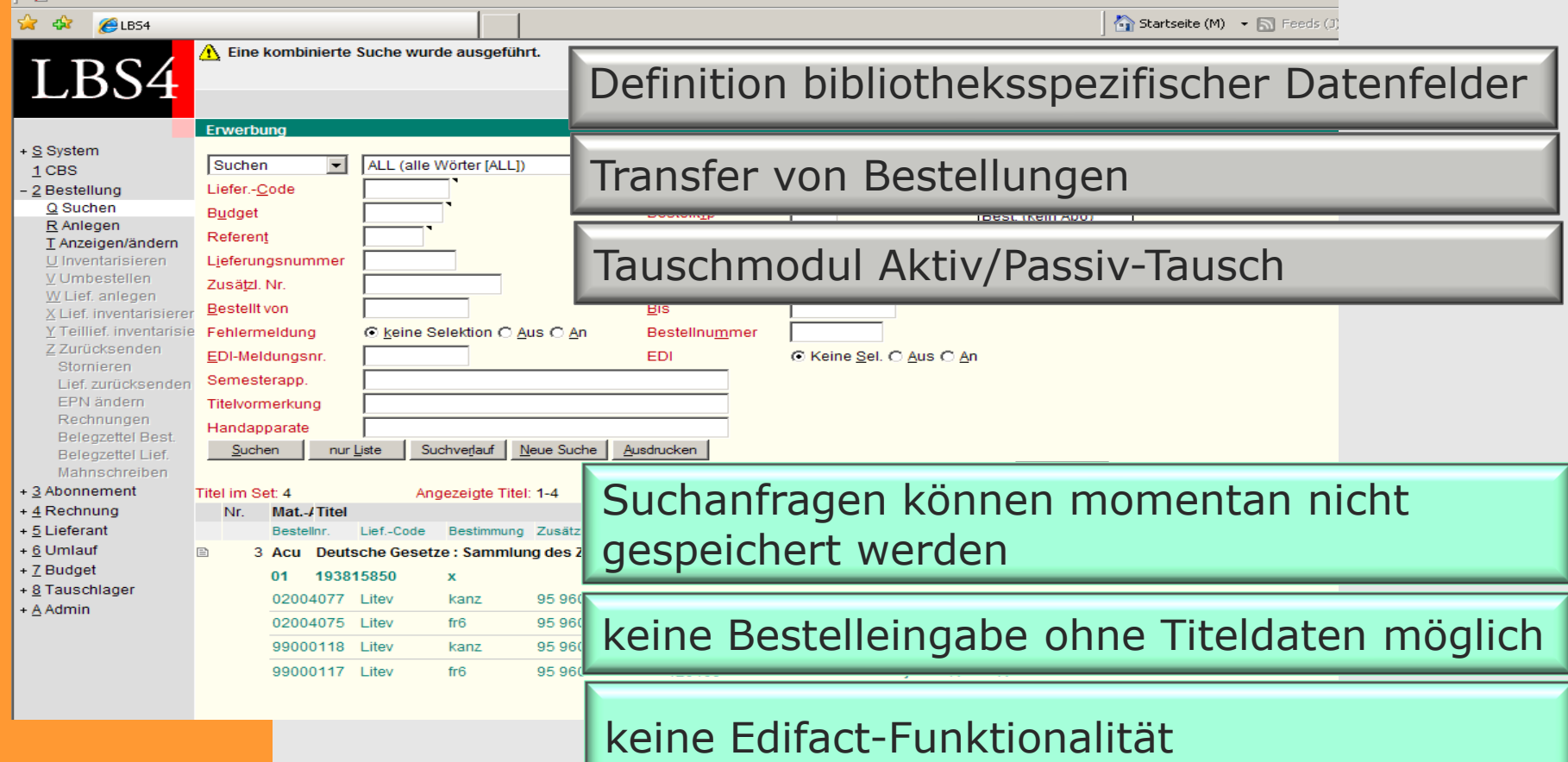

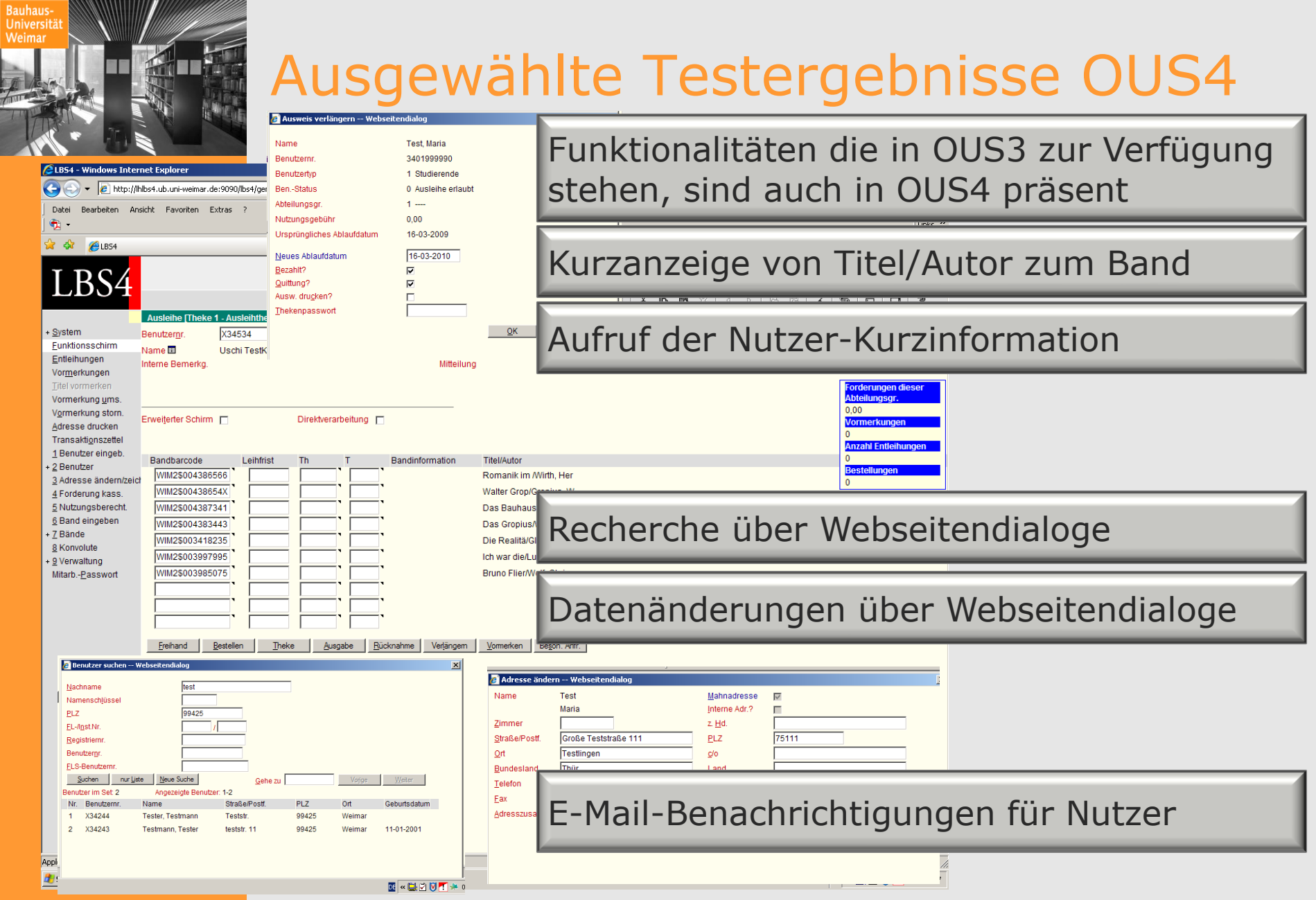

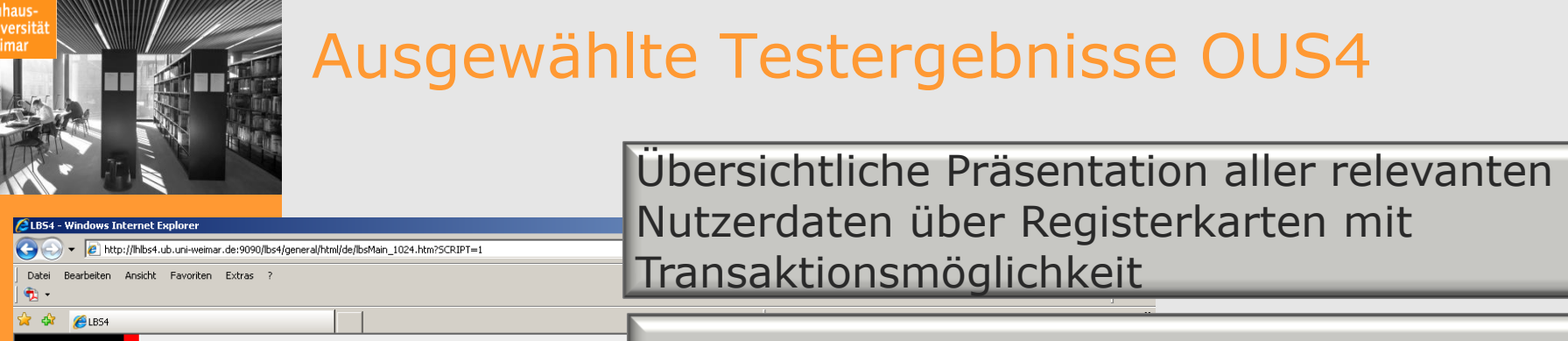

#### Dateneingabe über Auswahllisten  $\mathbb{R}$  4

### LBS4

Ausleihe [Theke 1 - Ausleihtheke Platz 1

Bauhau<br>Univers

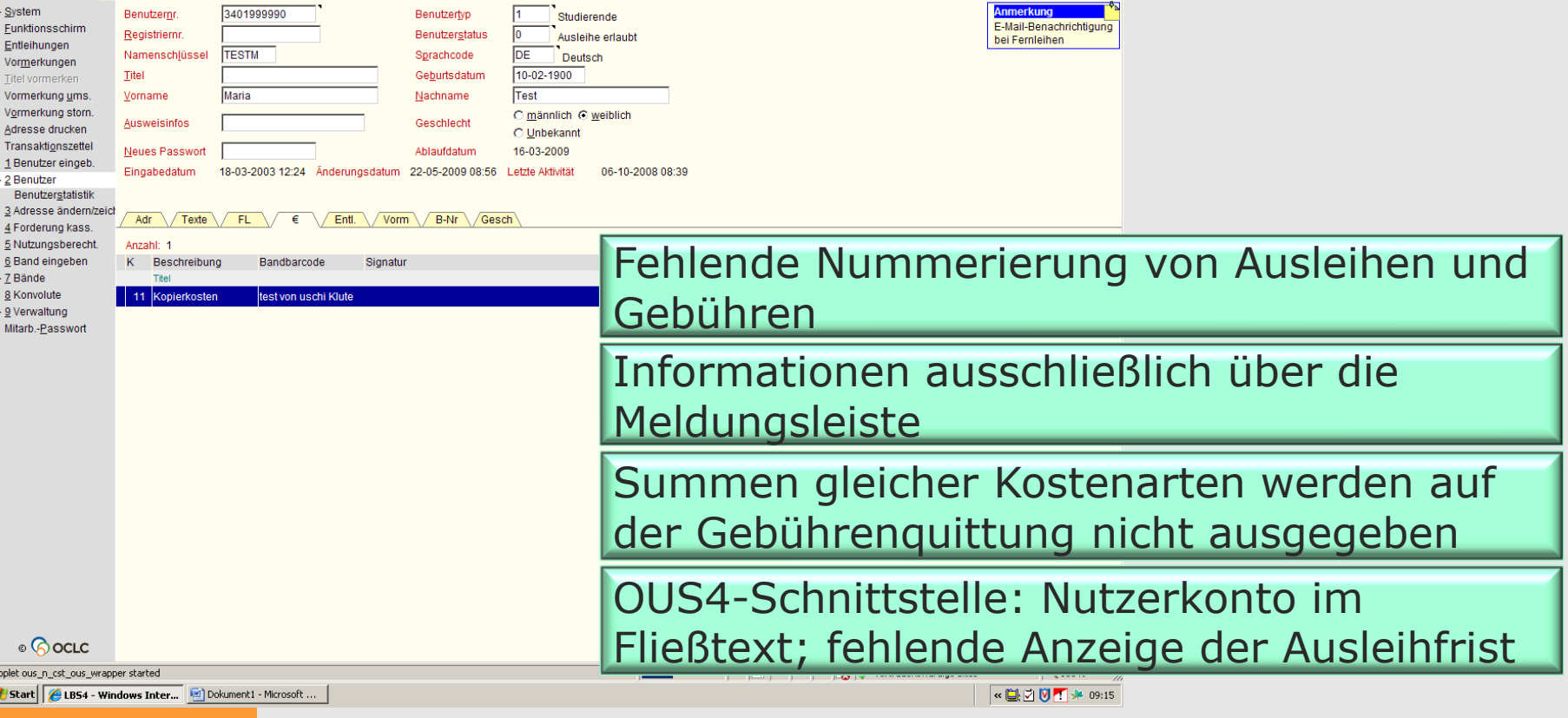

## Testergebnisse Administration

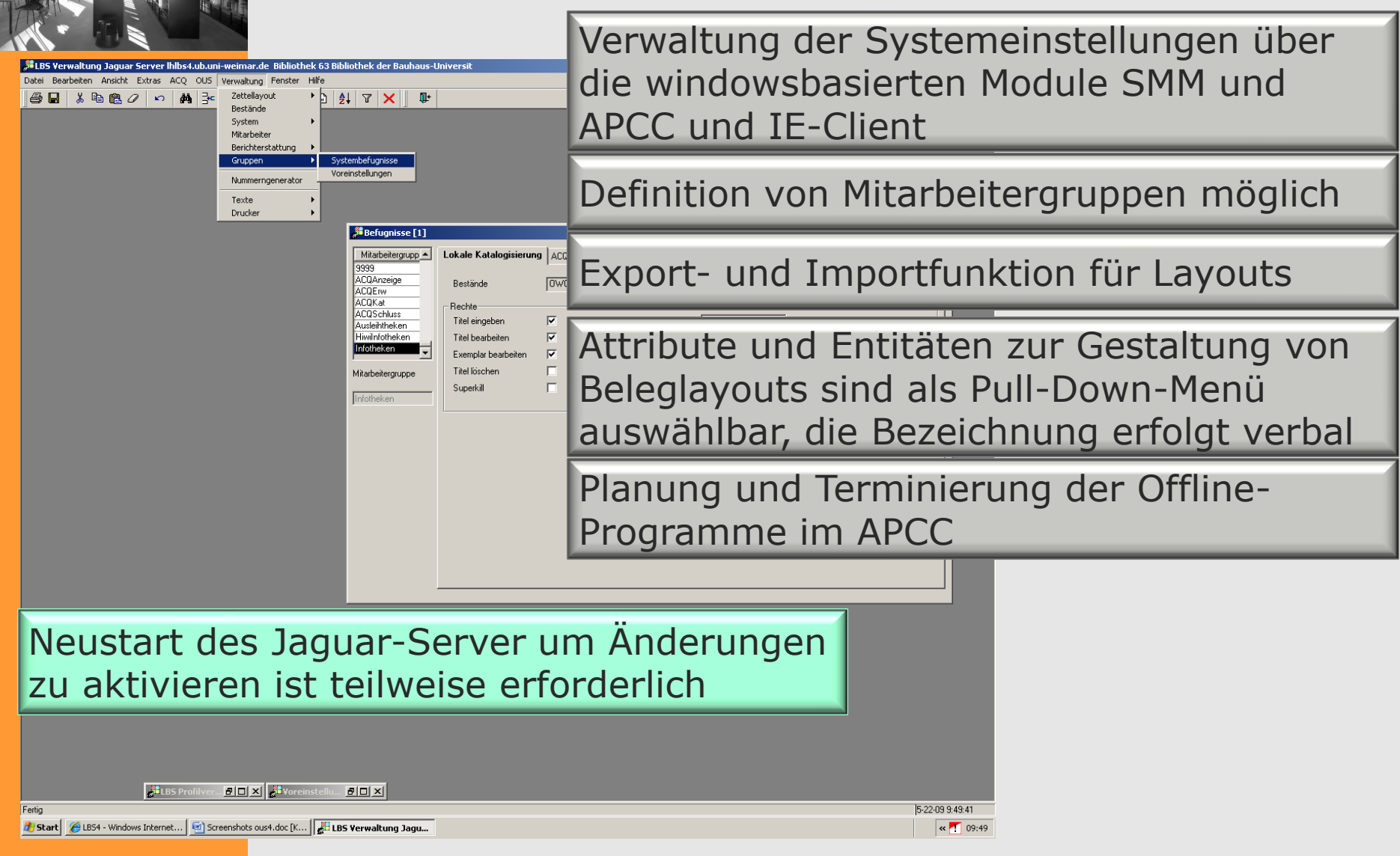

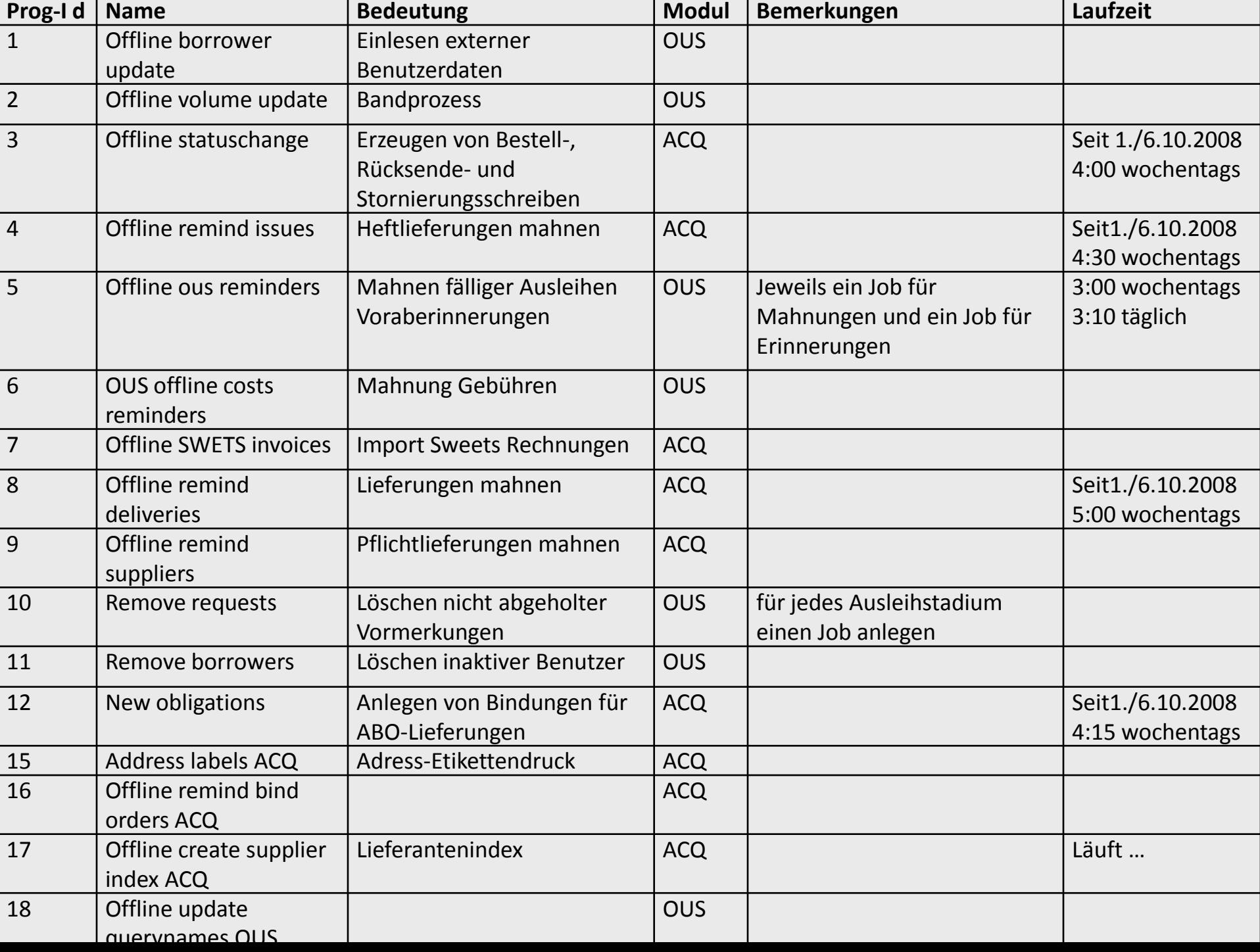

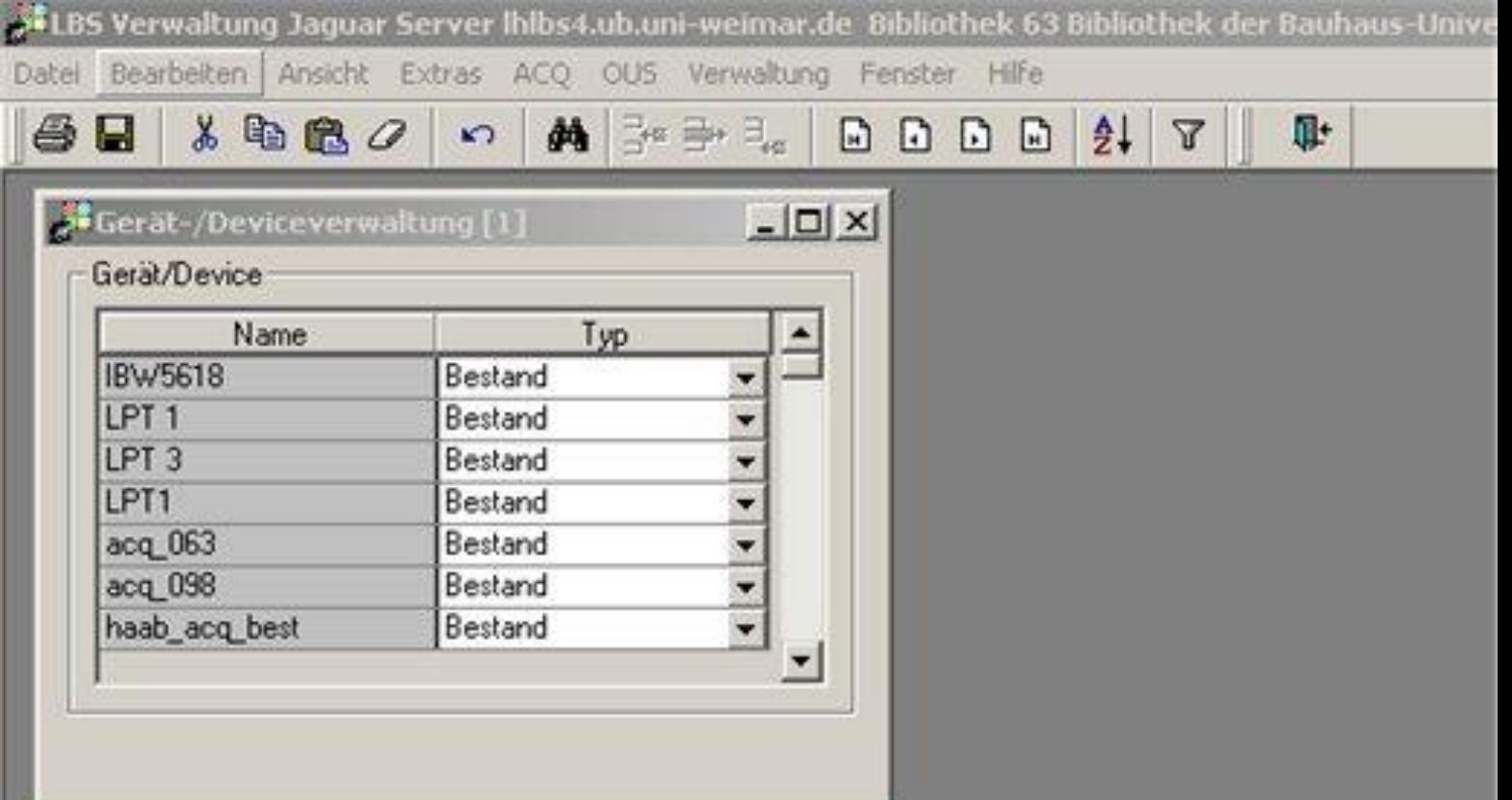

Abhängig vom Bestand werden im SMM virtuelle Drucker und Drucker-Queues vereinbart

Bauhaus-<br>Universitä

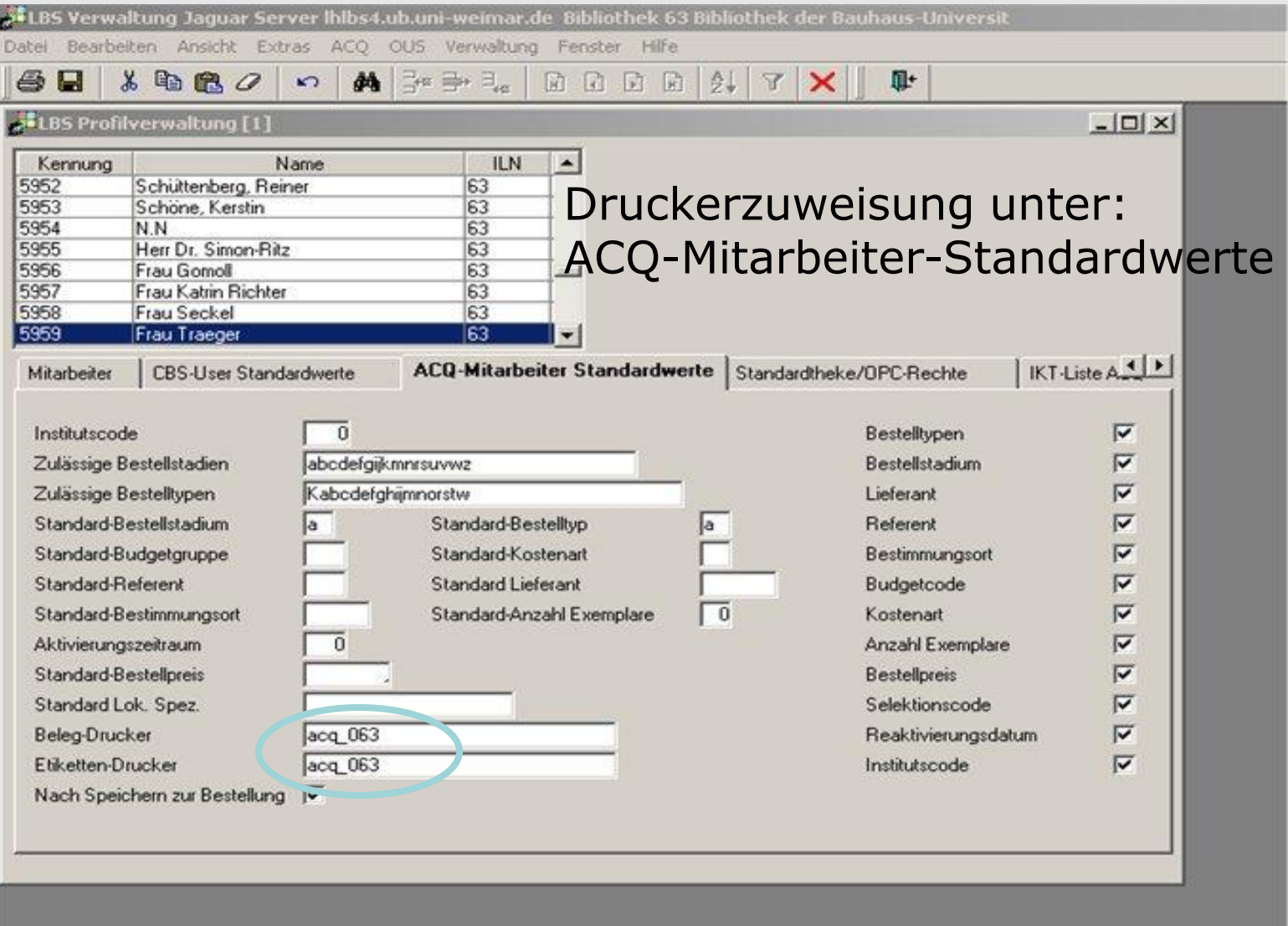

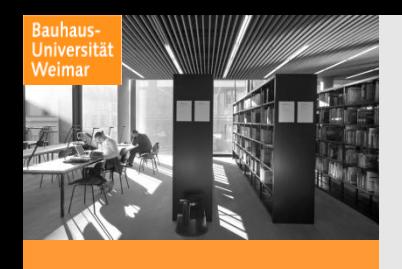

Institut Länge Breite Etiketter Layout Email

89

ELBS Verwaltung Jaguar Server Ihlbs4.ub.uni-weimar.de Bibliothek 63 Bibliothek der Bauhaus-Universit أقو

Datei Bearbeiten Ansicht Extras ACQ OUS Verwaltung Fenster Hilfe  $\lambda$  the  $O$  of  $\rightarrow$   $\rightarrow$  00002 6 H  $\mathbb{R}^*$ 

Beleg-Layout

o

50

#### Beschreibung der Erwerbungsbelege [1]

#### Zettel 1 Bestellzettel

- 2 Bestellzettel Eiltbestellung
- 3 Abo-Bestellzettel
- 10 Rücksendung Lfg.
- 11 Rücksendung Best.
- 12 Storno
- 14 Abonnement Stornieren
- 19 Laufzettel Fortsetzungs-Lieferung
- 20 Laufzettel Lieferung
- 21 Laufzettel Inv. Best/Lief
- 22 Laufzettel bei Teilief.
- 23 Laufzettel Heftakzession
- 24 Laufzettel Rechnung (Einzelpositic)
- 25 Dankschreiben für Schenker
- 26 Laufzettel vorausbez.Lieferung
- 27 Laufzettel vorausbez.Lieferung Se
- 28 Begleitzettel Akzession
- 30 Lief.-Adresskopf(offline)
- 35 Kopf Zss.-Umlaufliste

erwerbung@ub.uni-weimar.de

 $301$   $\triangledown$ 

Antwortadresse

 $|D|$   $\times$ 

401

Email Layout

Konfiguration der Belege und vereinbaren von E-Mail oder Druck im SMM – ACQ/OUS-Formulare

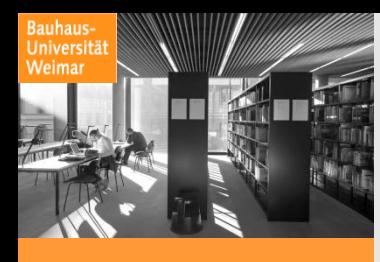

### Druckerzuordnung im IE-Client unter: Verwaltung/Standorte

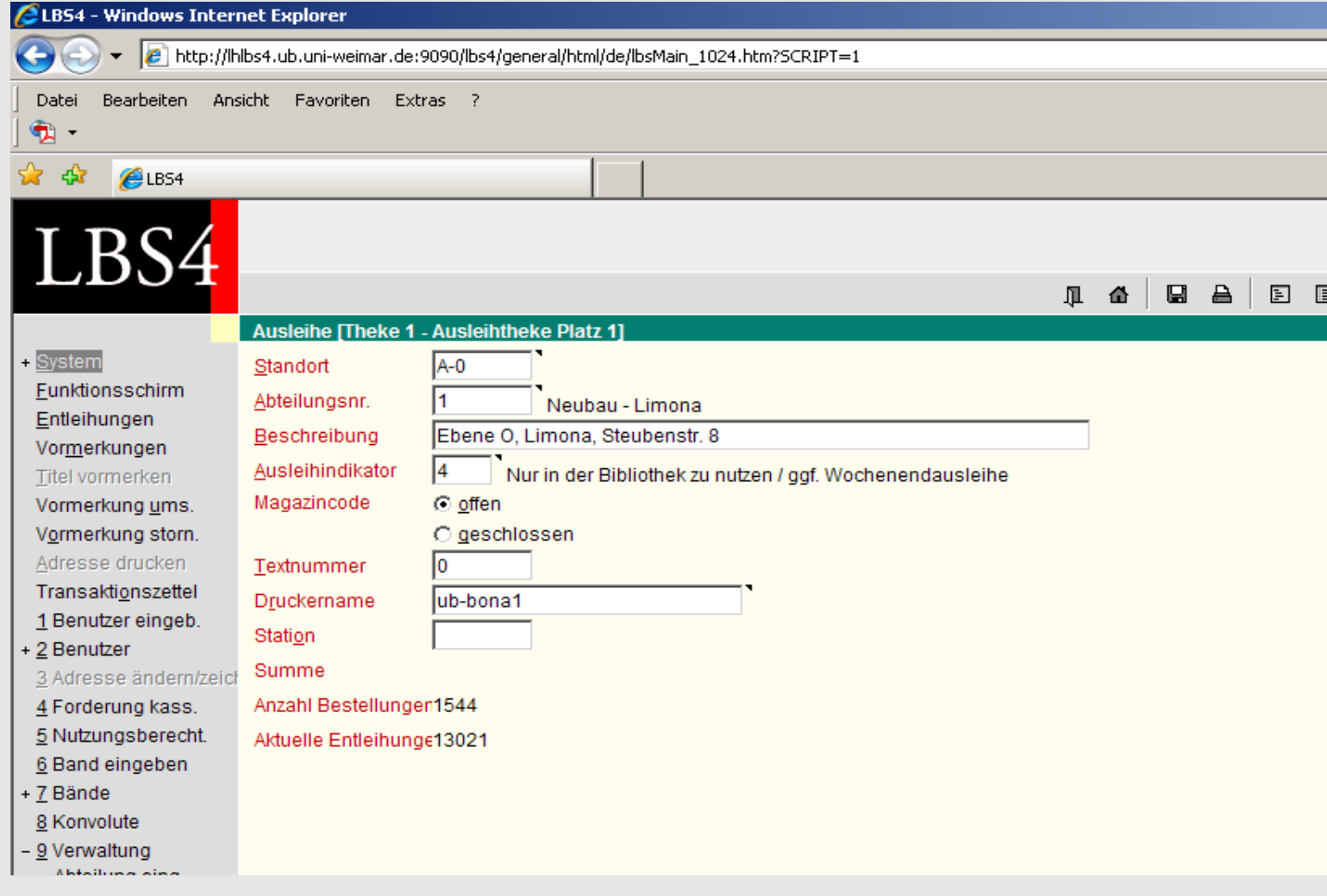

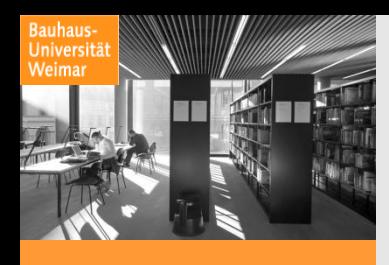

### Mahnungen, Voraberinnerung im APCC

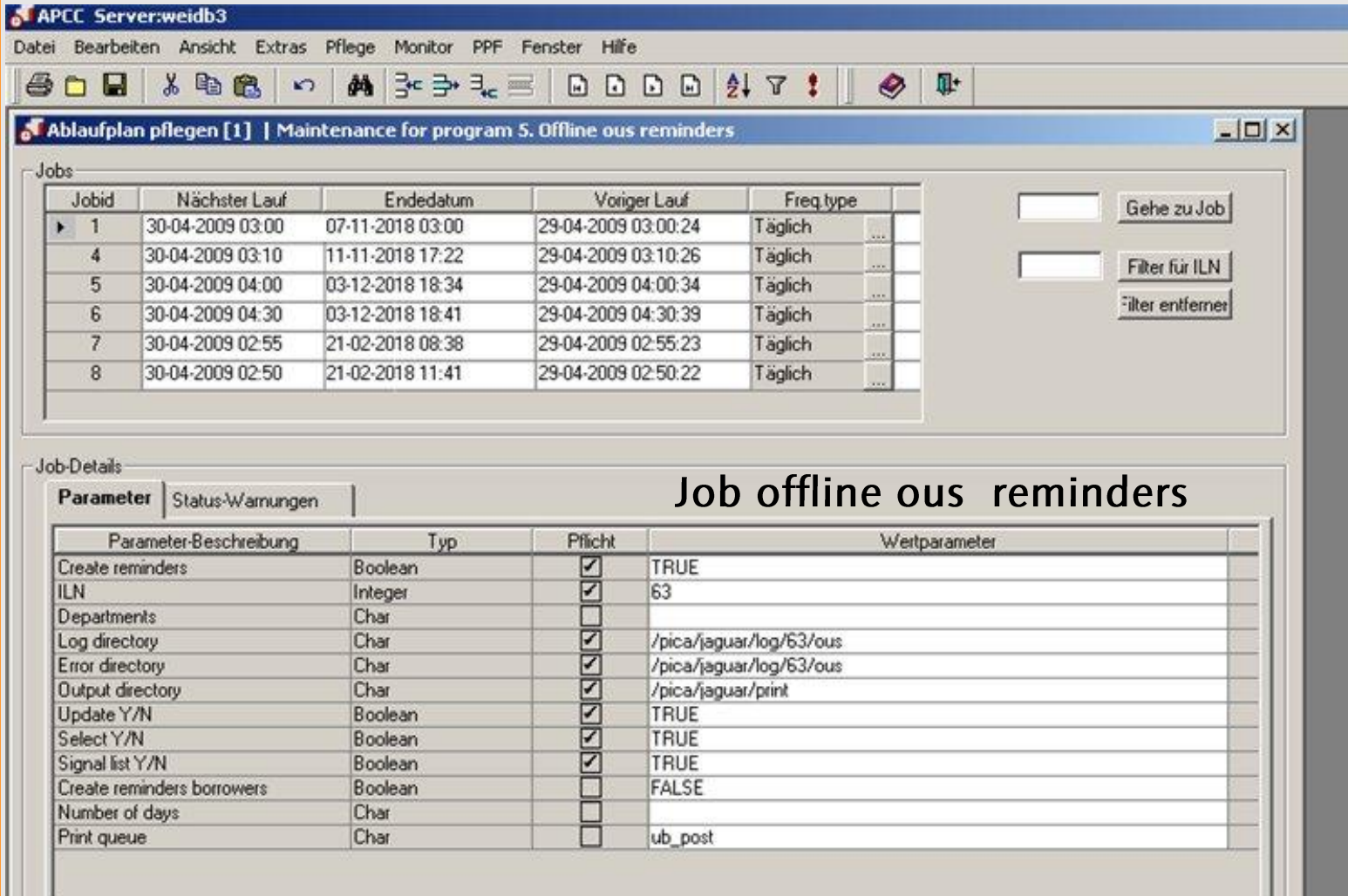

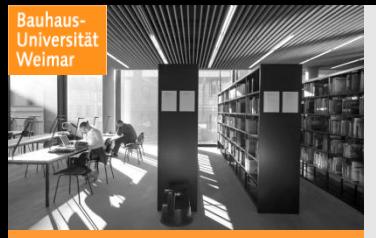

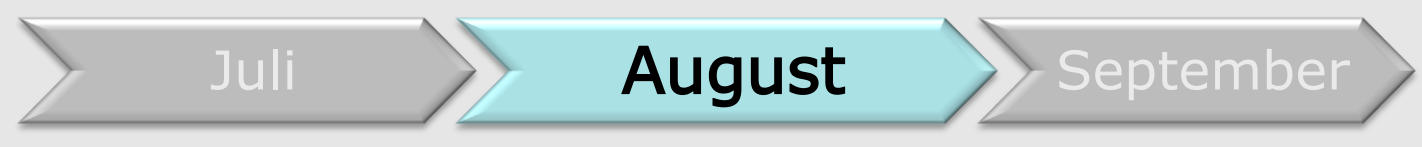

- Zusammenstellung und Weiterleitung einer LBS4- Wunsch- und Fehlerliste an die Abteilung Lokale Bibliothekssysteme
- **Präsentation ACQ4 für die Abteilung** Medienbearbeitung
- Erarbeitung von Tutorials/Arbeitshilfen für die Erwerbung

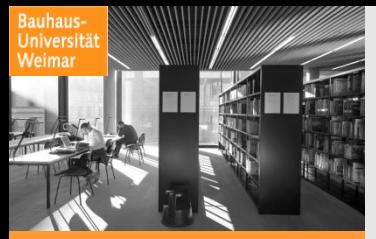

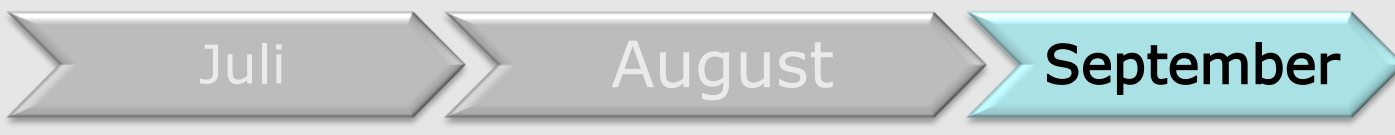

- Anfang September: erste Inhouse-Schulungen ACQ4
- **Mitte September: VZG-Schulung ACQ4 in Weimar**
- **Ende September: weitere ACQ4-Inhouse-**Schulungen

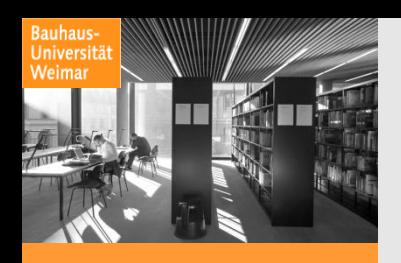

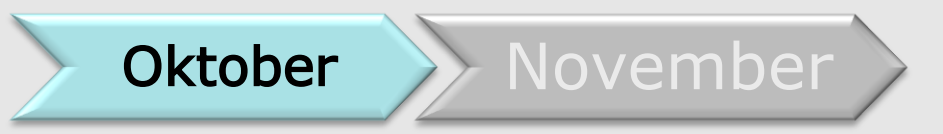

- 1. Oktober 2008 Umstieg auf ACQ4
- Zieltermin für OUS4: 3. November
- Mitte Oktober: Vorstellung OUS4 in der Abteilung Benutzung und Informationsdienstleistungen
- Beginn der Mitarbeiterschulungen

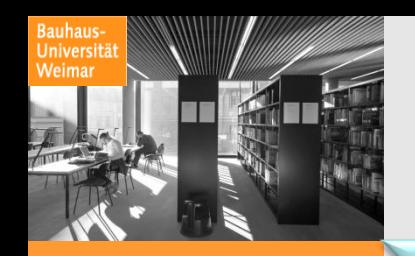

**November** 

Umstieg auf OUS4 am 10. November 2008

Bibliothek der HfM

- OUS4 Dezember 2008
- ACQ4 voraussichtlich Juni 2009

HAAB

- ACQ4 Dezember 2008
- OUS4 Februar 2009

Behördenbibliotheken

ACQ4 voraussichtlich Juni 2009

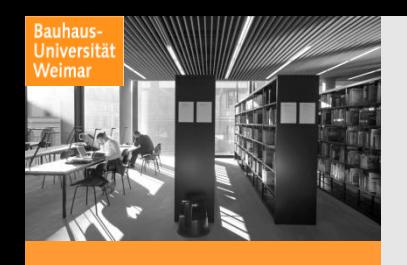

# Unsere Empfehlungen …

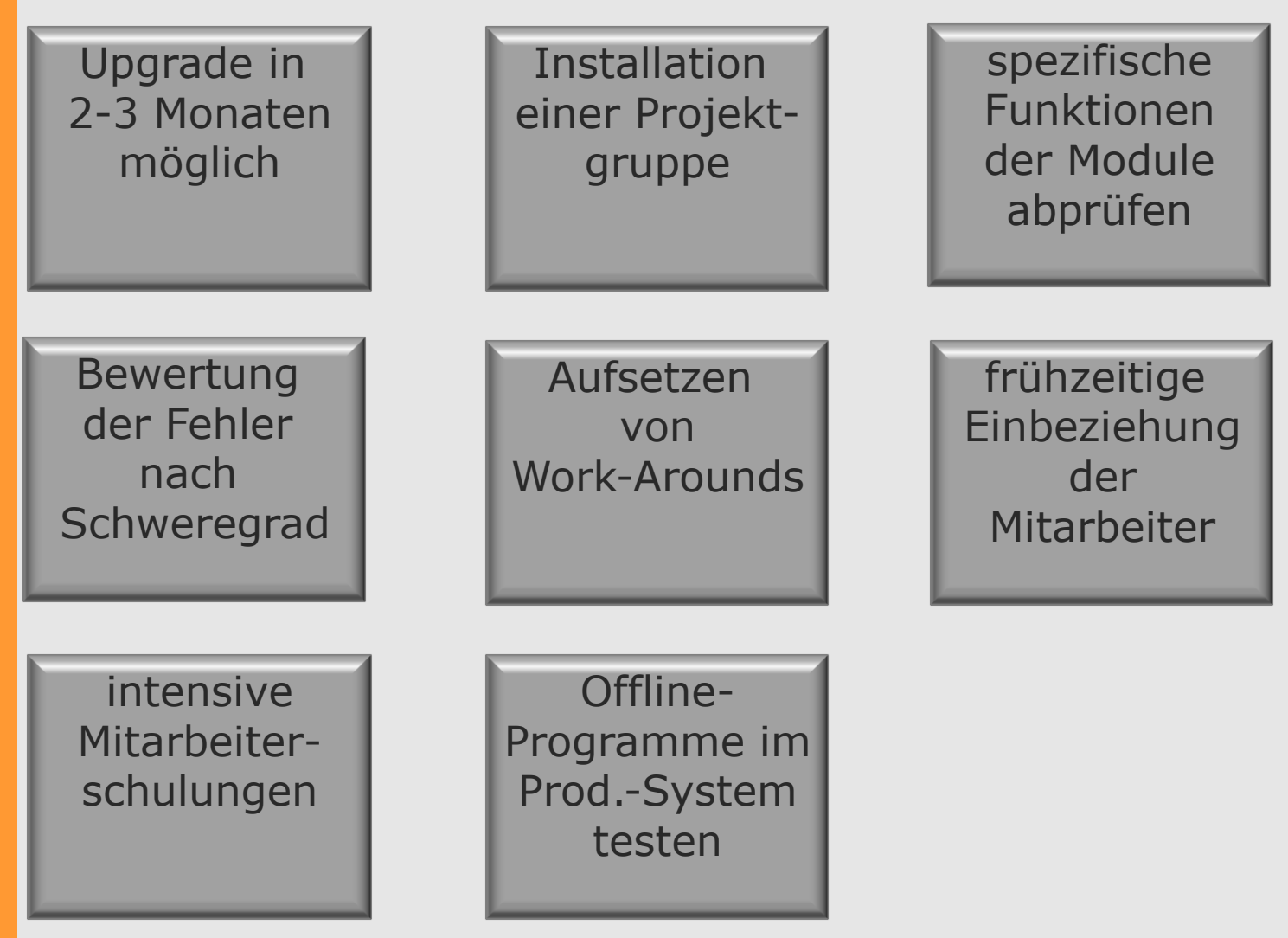

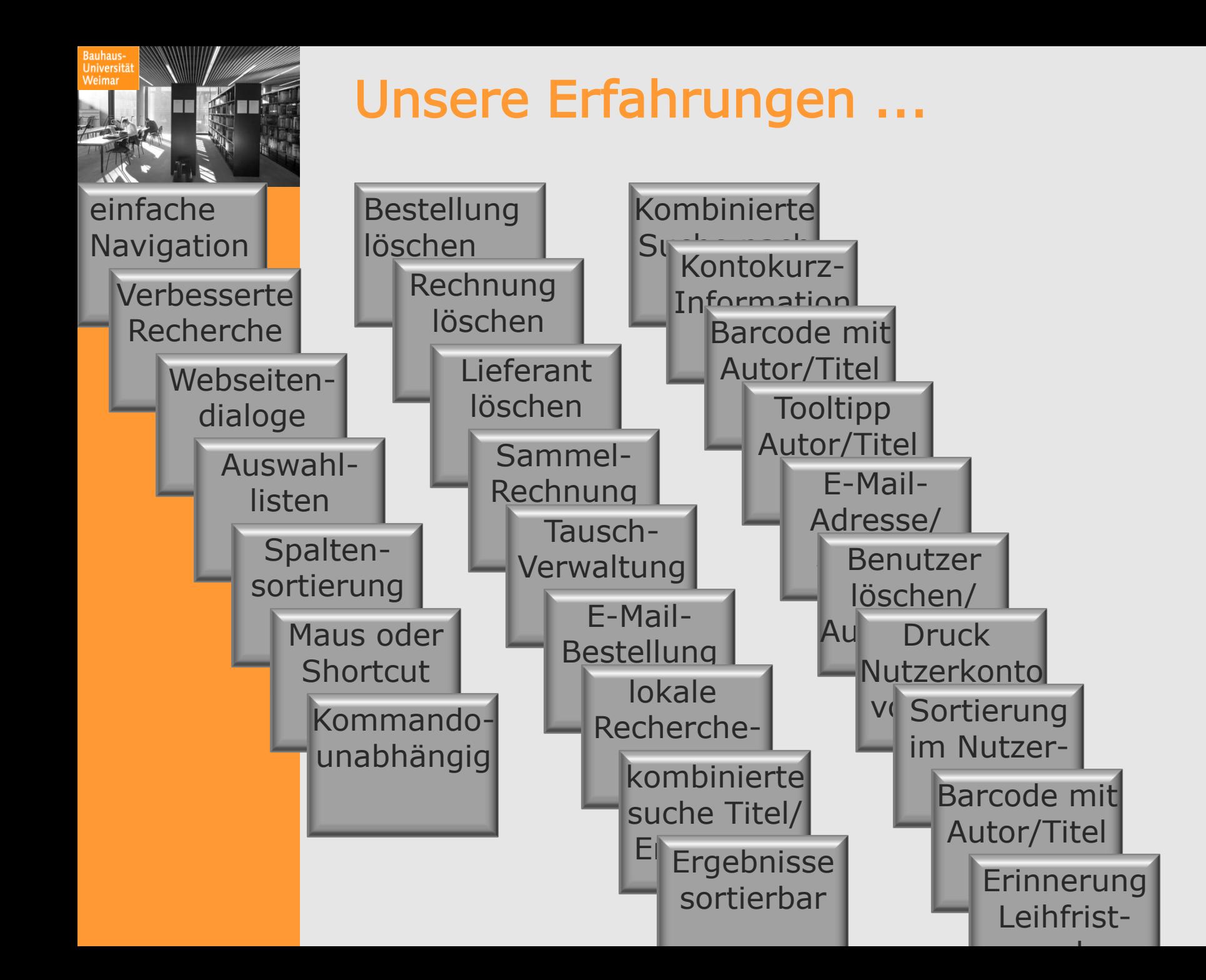

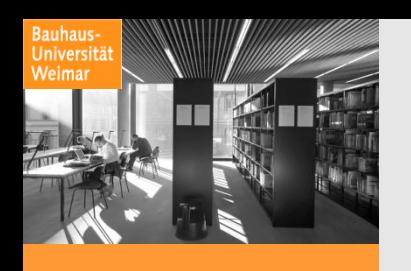

# Unsere Erfahrungen …

aufwendigerer Workflow in der Fernleihe

heterogene Performance

differente Transaktionsabläufe

Jaguar-Neustart bei Änderungen ausgewählter Parameter

erhöhte Aufmerksamkeit bei der Mitarbeiterverwaltung im SMM

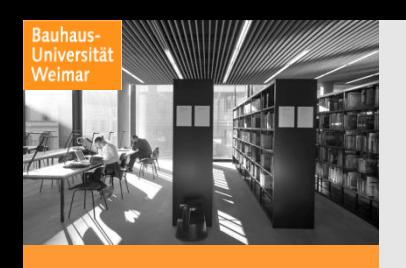

# Wir wünschen uns

zeitnahes Korrigieren kritischer Fehler

konstant gute Performance

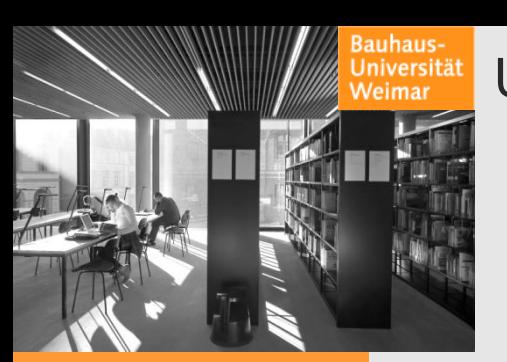

Universitätsbibliothek Weimar

## Vielen Dank für Ihre Aufmerksamkeit!